## Welcome to the SysBioCube

## Getting Started with a New Account

We are pleased you have taken the first step to set up an account and become a registered user. The following form should only be used for those interested in becoming registered users for ongoing/active SysBioCube Studies. If you wish to start a new study, download the **Getting Started – NEW STUDY** form from the <u>SysBioCube SOP Documents</u>.

To get started with a new account, fill in the form below then have the study lead PI sign in the appropriate field (electronic signature preferred). Return completed form to Chris Wolcott at <a href="mailto:chris.wolcott@nih.gov">chris.wolcott@nih.gov</a>.

| Name (First & Last):                                             |                                                                                                    |
|------------------------------------------------------------------|----------------------------------------------------------------------------------------------------|
| Email: _                                                         |                                                                                                    |
| Email address must be affiliate<br>Yahoo, etc.) are not allowed. | with organization/institution. Personal emails (i.e., Gmail,                                                                                                    |
| Phone: _                                                         |                                                                                                    |
| Organization/Institute: _                                        |                                                                                                    |
| Location (City, State):                                          |                                                                                                    |
| Study:                                                           |                                                                                                    |
| Be sure the study name match information with the lead PI.       | s the SysBioCube Study Name. It is best to confirm this                                                                                                    |
| Lead PI Name:                                                    |                                                                                                    |
| As a lead PI, I hereby appro                                     | e giving access to data for the study called                                                                                                    |
|                                                                  | , to the individual designated in this form                                                                                                    |
| authorizing this form, I am re                                   | e or until I revoke access. I understand that by signing and sponsible for ensuring this individual has been appropriately ect data, has the right to access the data and I have the s. |
| I designate the individual sh                                    | uld have access to data as follows:                                                                                                    |
| All Study Data                                                   | Limited Study Data                                                                                                    |
| For limited study data acces                                     | , please provide details on access limitations defined by                                                                                                    |

metadata parameters (e.g., Strain, Species, Group, Experiment, Data Type, Tissue):

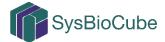

| Lead PI Signature:                                                                                                    |
|----------------------------------------------------------------------------------------------------|
| Note: If signed manually, rather than in Adobe, please be sure to include a date.                                                                  |
| This application has been reviewed by a SysBioCube administrator and approved. The signature below indicates the account was created as requested. |
| SysBioCube Team Signature:                                                                                                    |

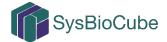